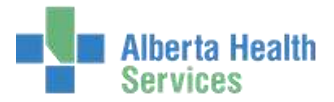

## *Note: Some functions are not used by every user*

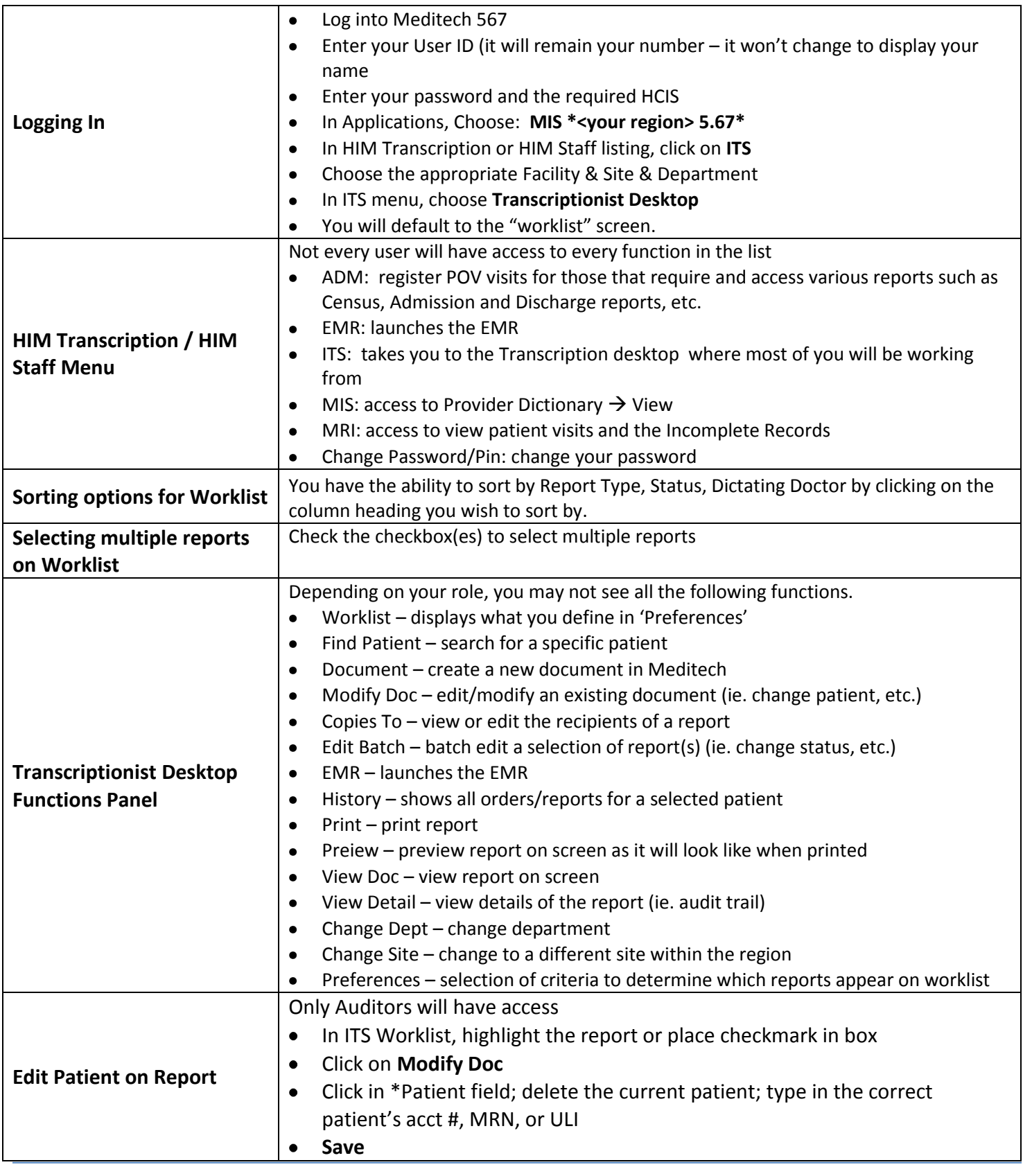

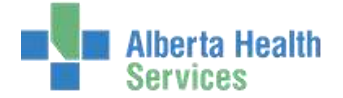

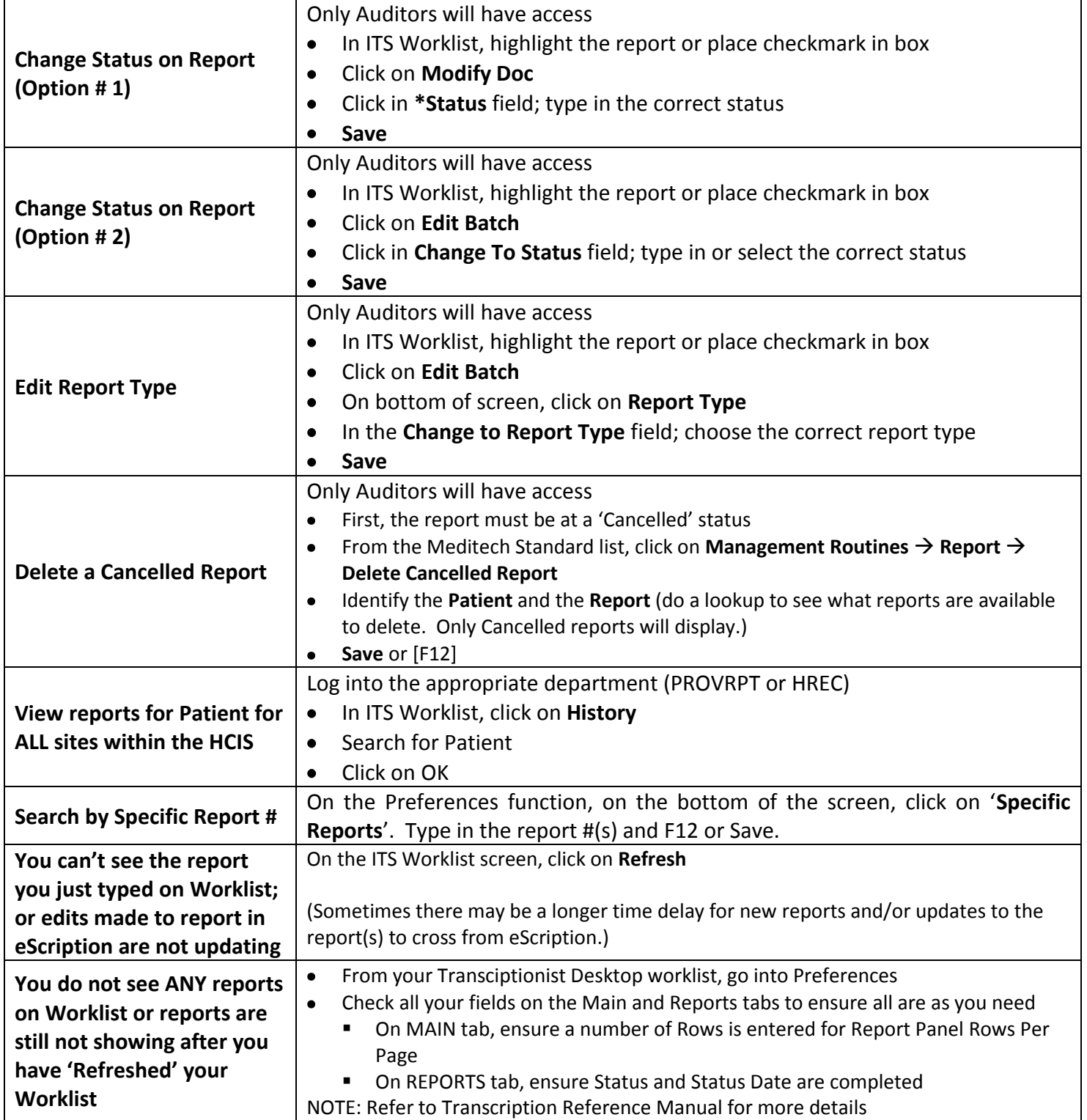

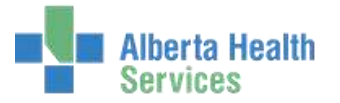

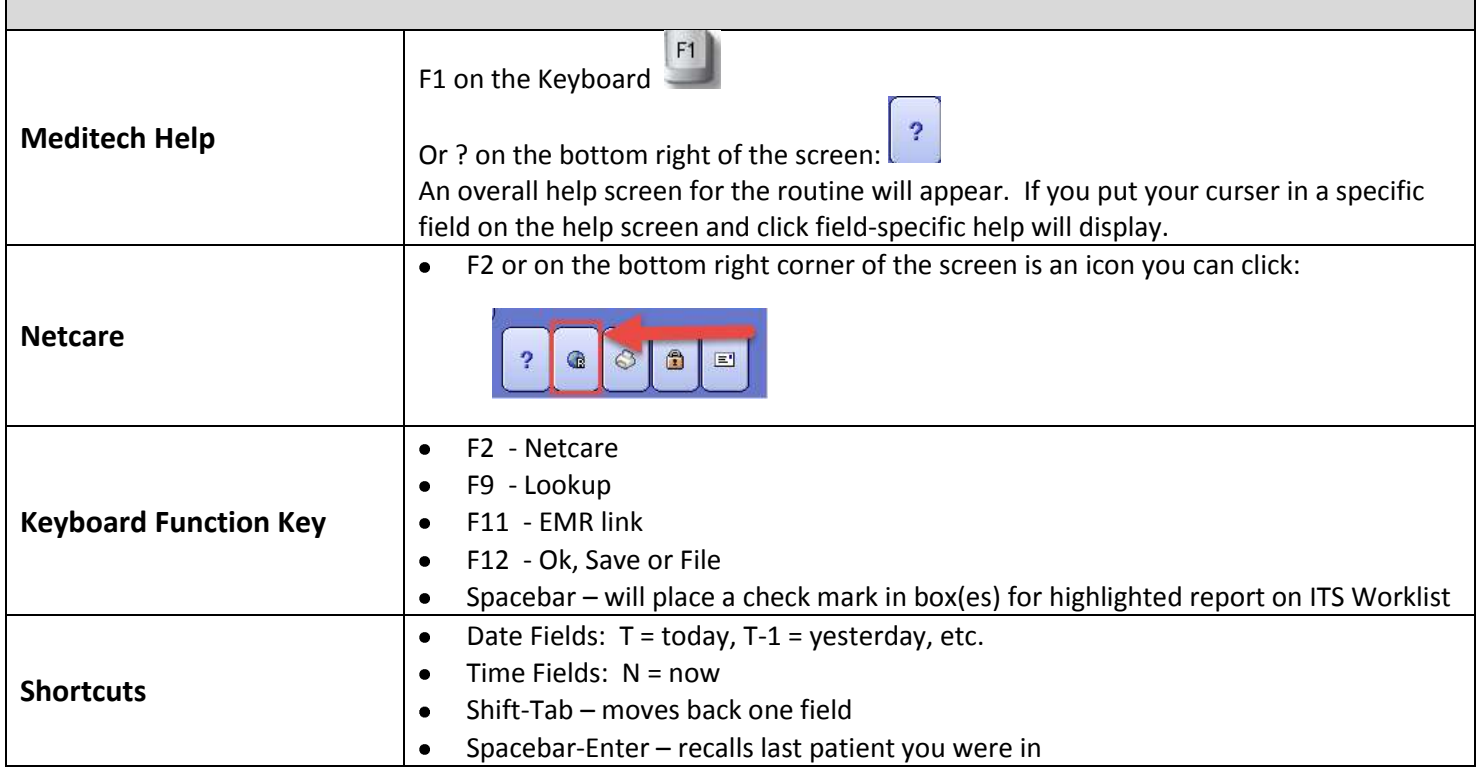